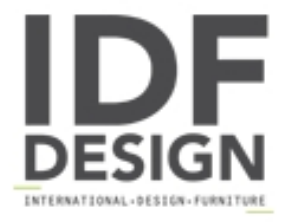

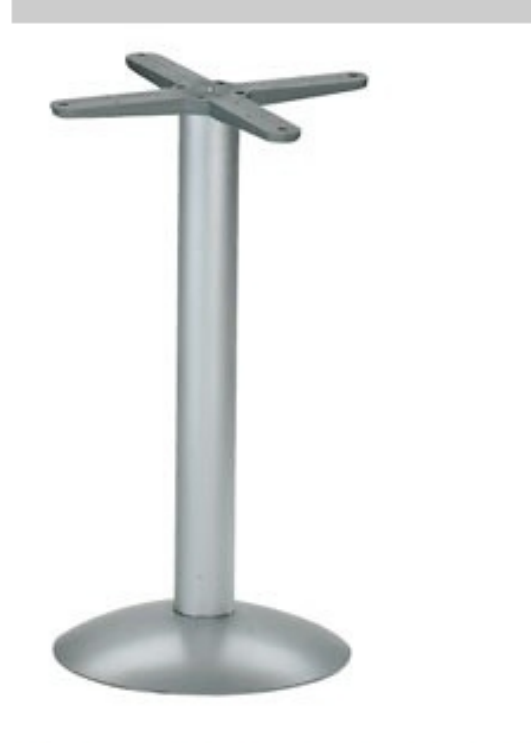

## Round base h 115 cod. BTAK

Estante redondo para mesas de exteriores, diámetro. 40 cm. Columna de aluminio anodizado y junta a cruz flexible.

Marca

**Gaber Srl** Via Schiavonesca 75/1 31030 Caselle di Altivole (Treviso) Italia

Teléfono: +39 0423 915521 Fax: +39 0423 919417 E-mail: acquisti@gaber.it Sitio Web: http://www.gaber.it

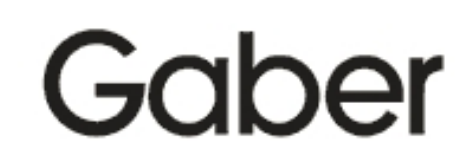